This presentation is designed to provide a step-by-step followthrough. If you have any questions, do not hesitate to contact us.

Make sure you only edit a copy of your spectra, keep the original data in a separate folder

### Developing a Calibration

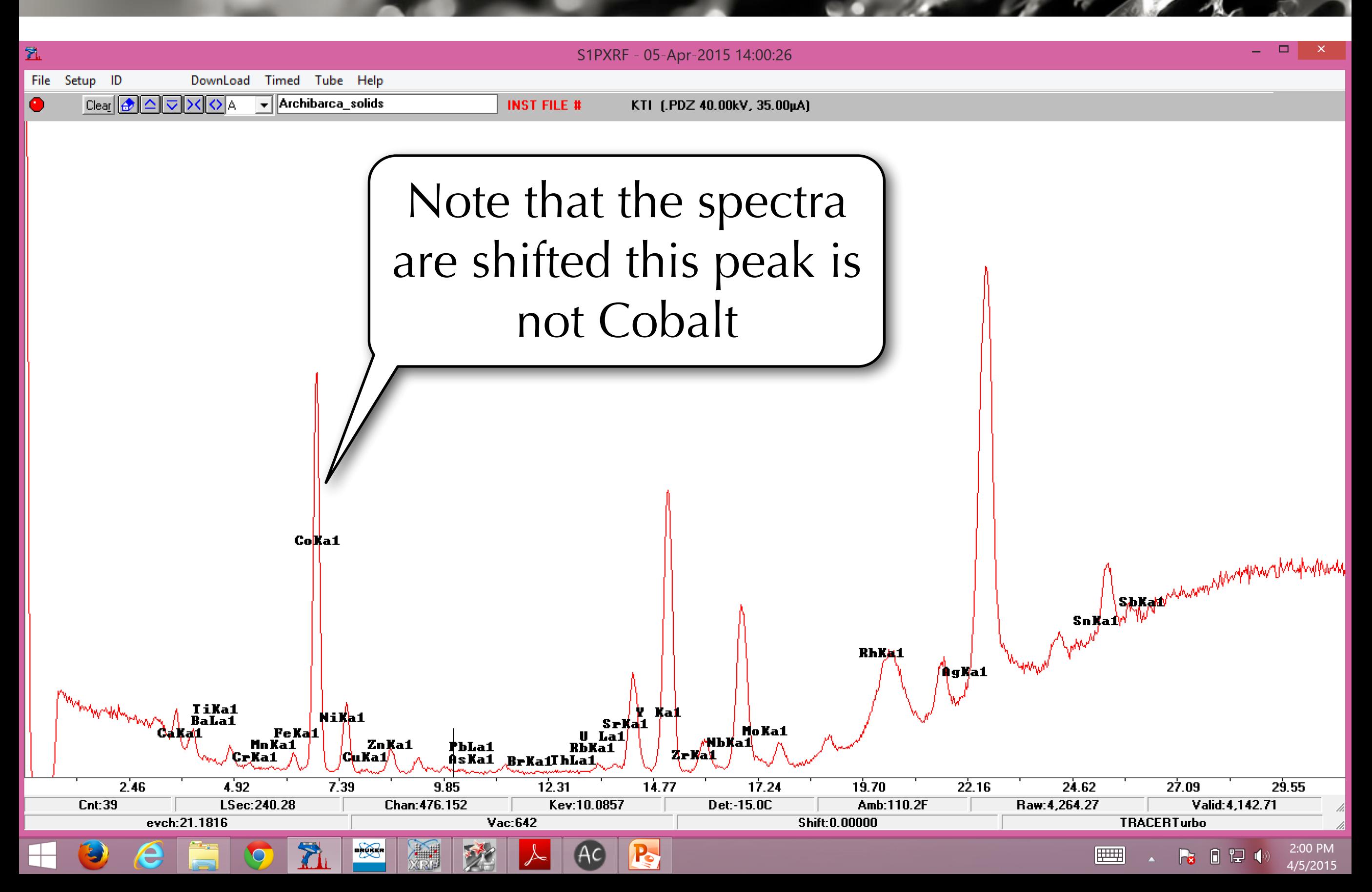

### Developing a Calibration

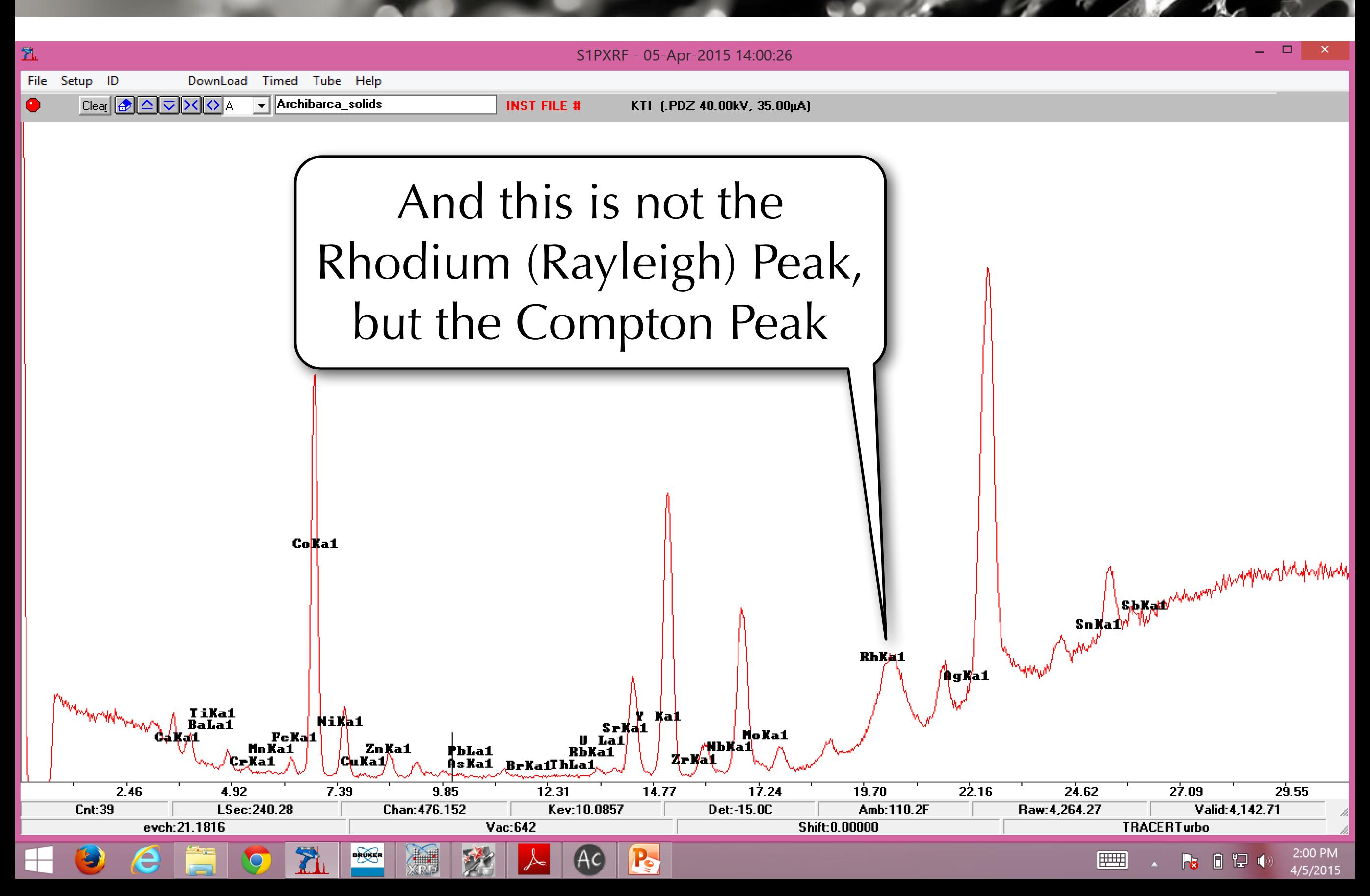

### Developing a Calibration

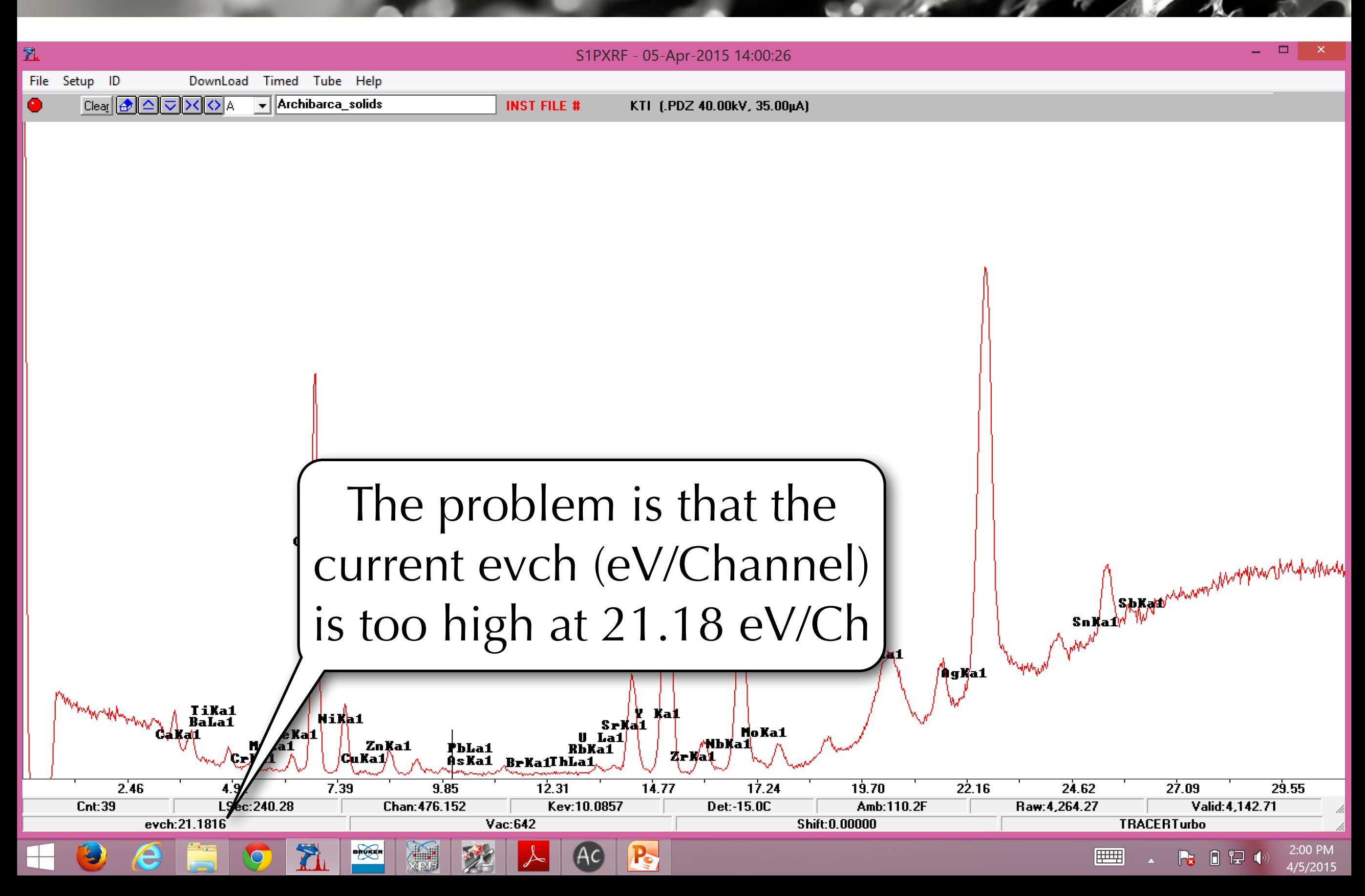

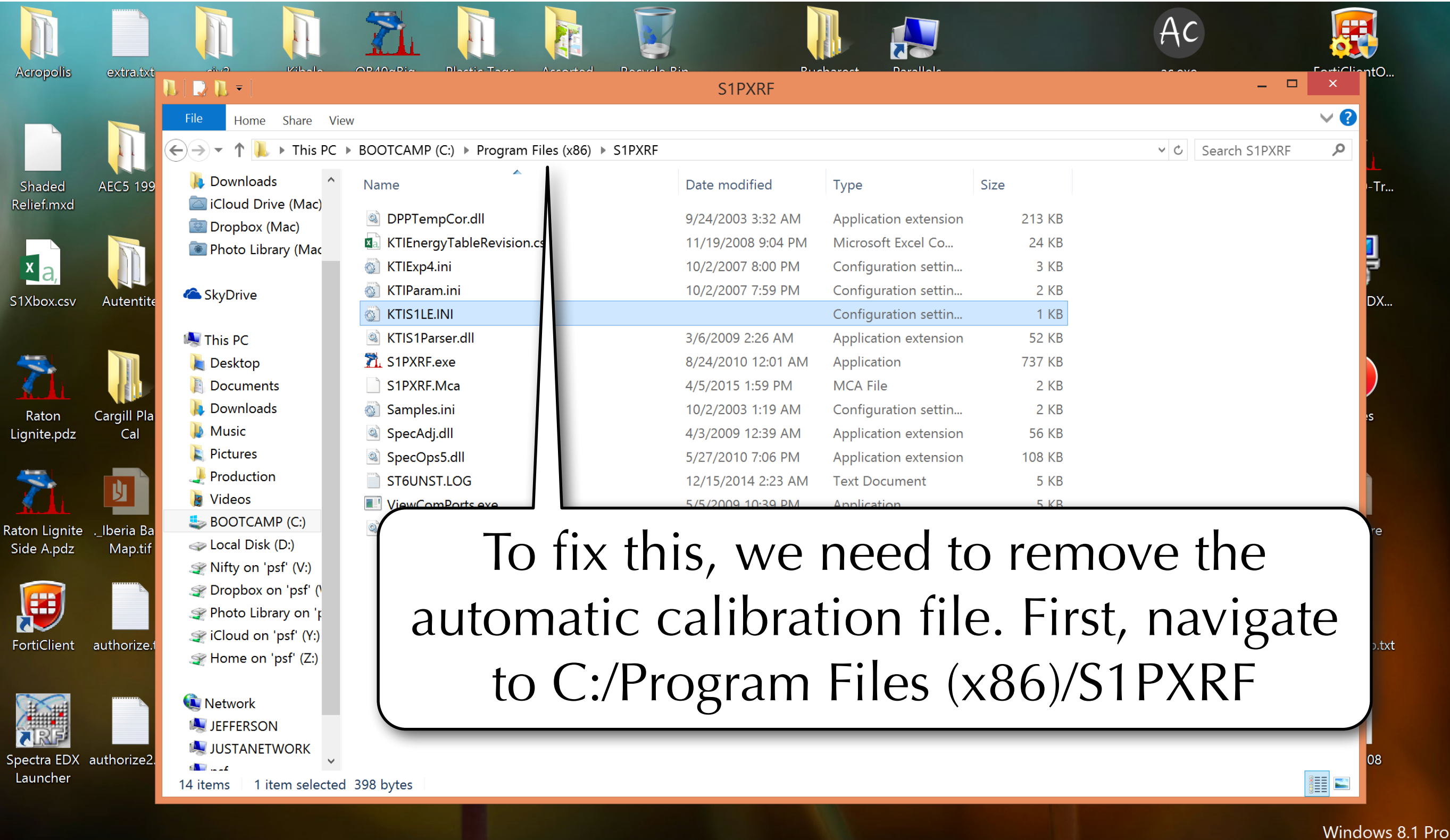

 $AC$ 

**Build 9600** 

■ 10 12 (0)

||<del>|||||||</del>

2:05 PM

4/5/2015

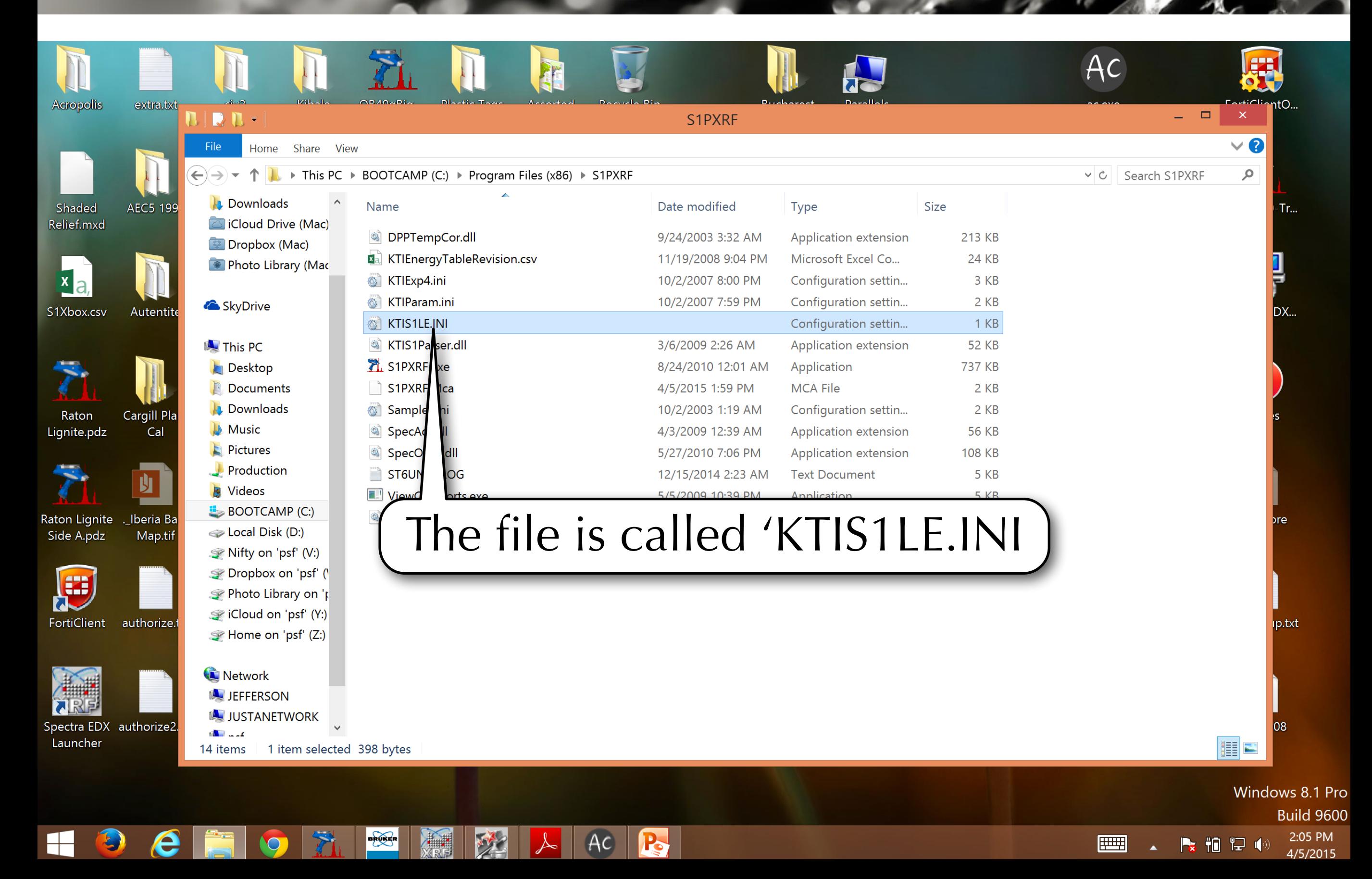

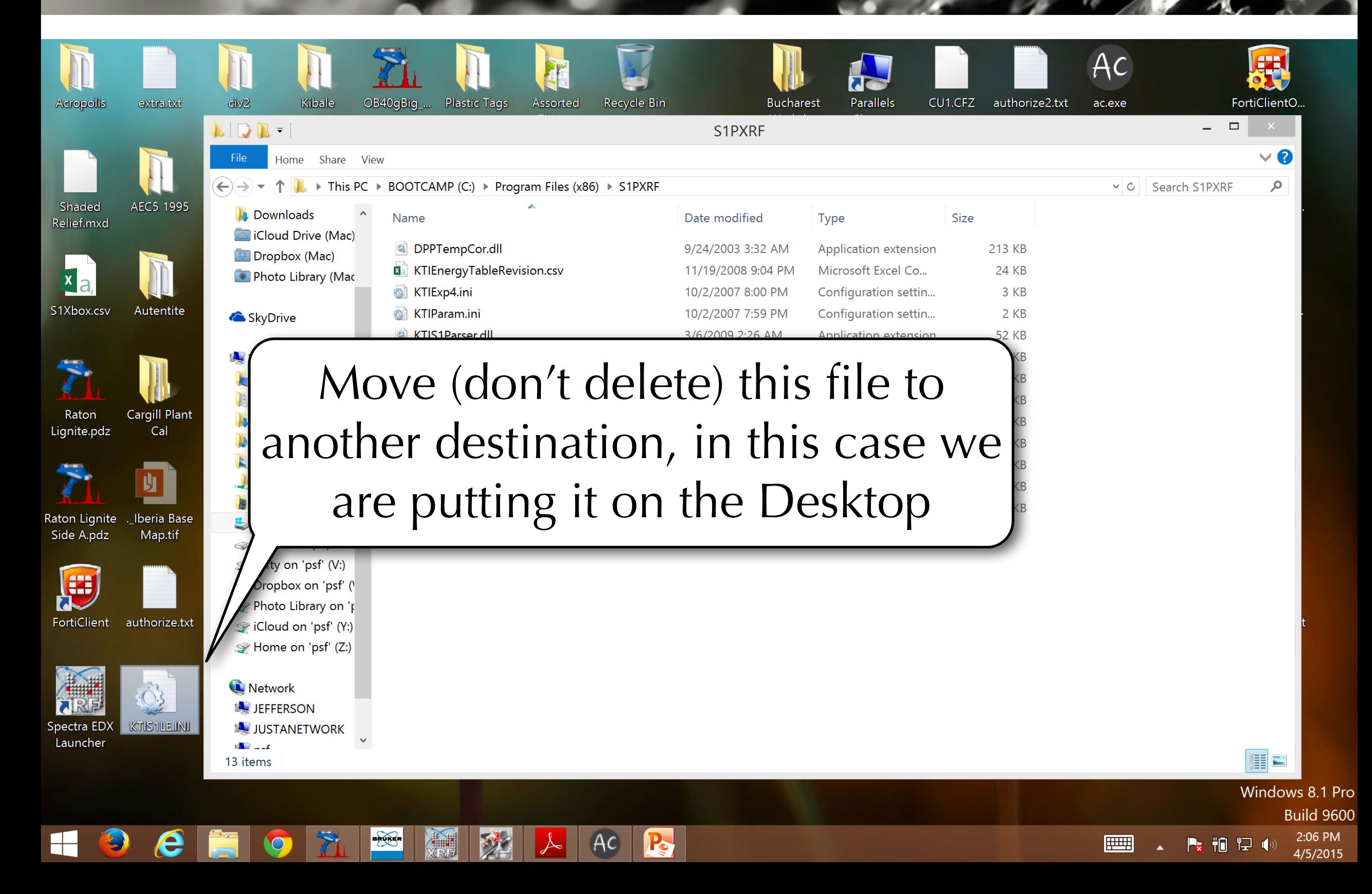

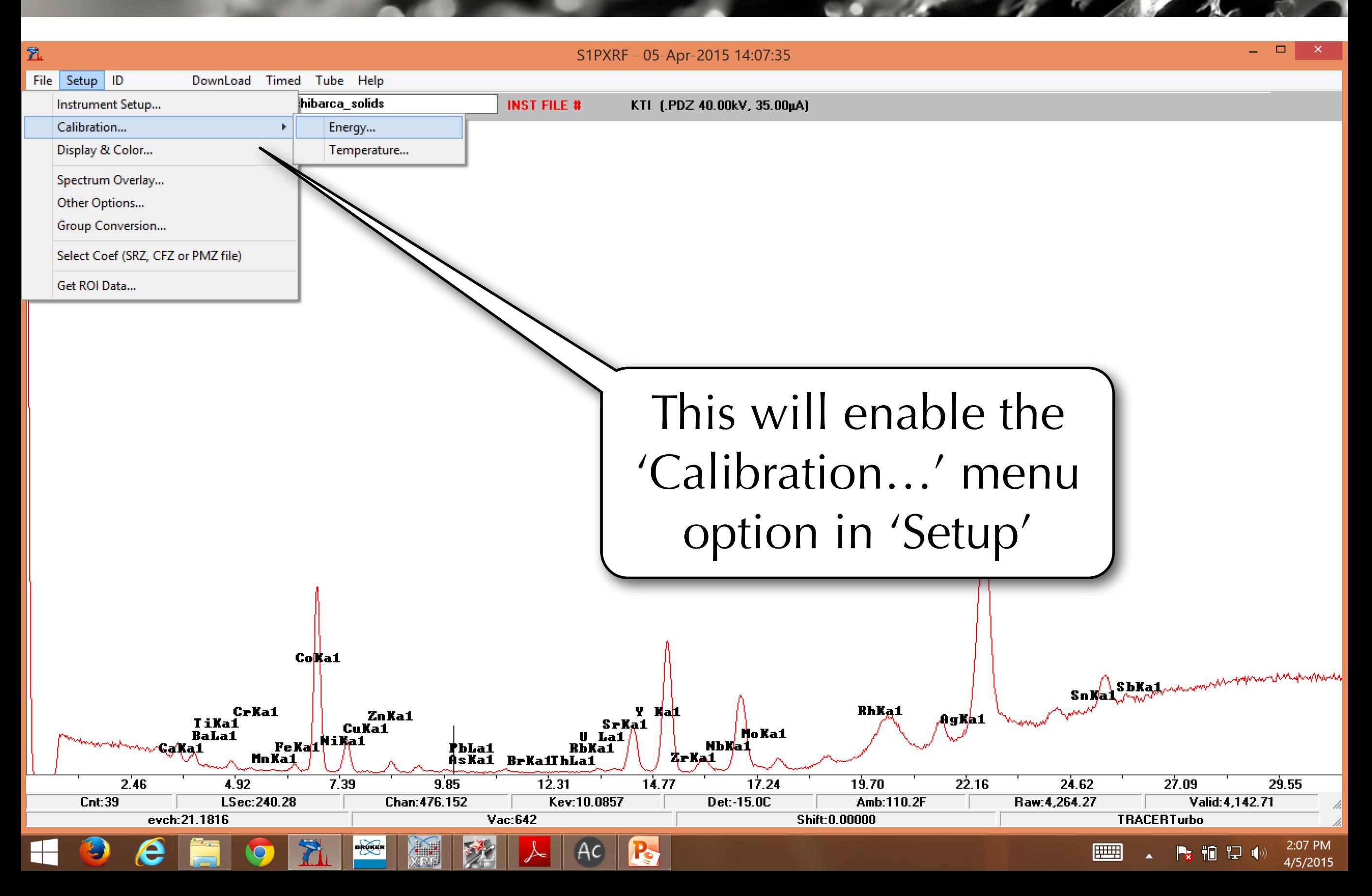

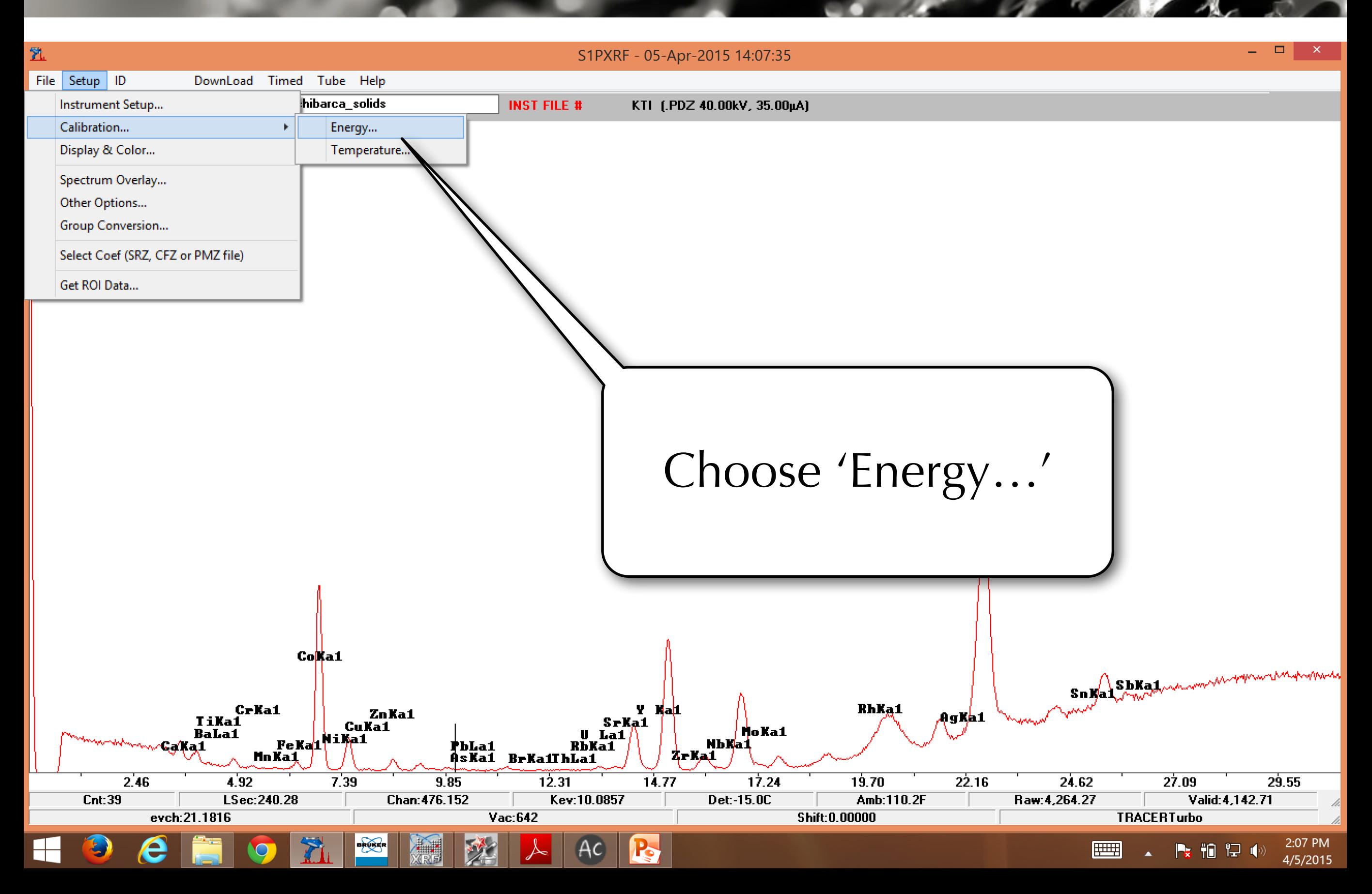

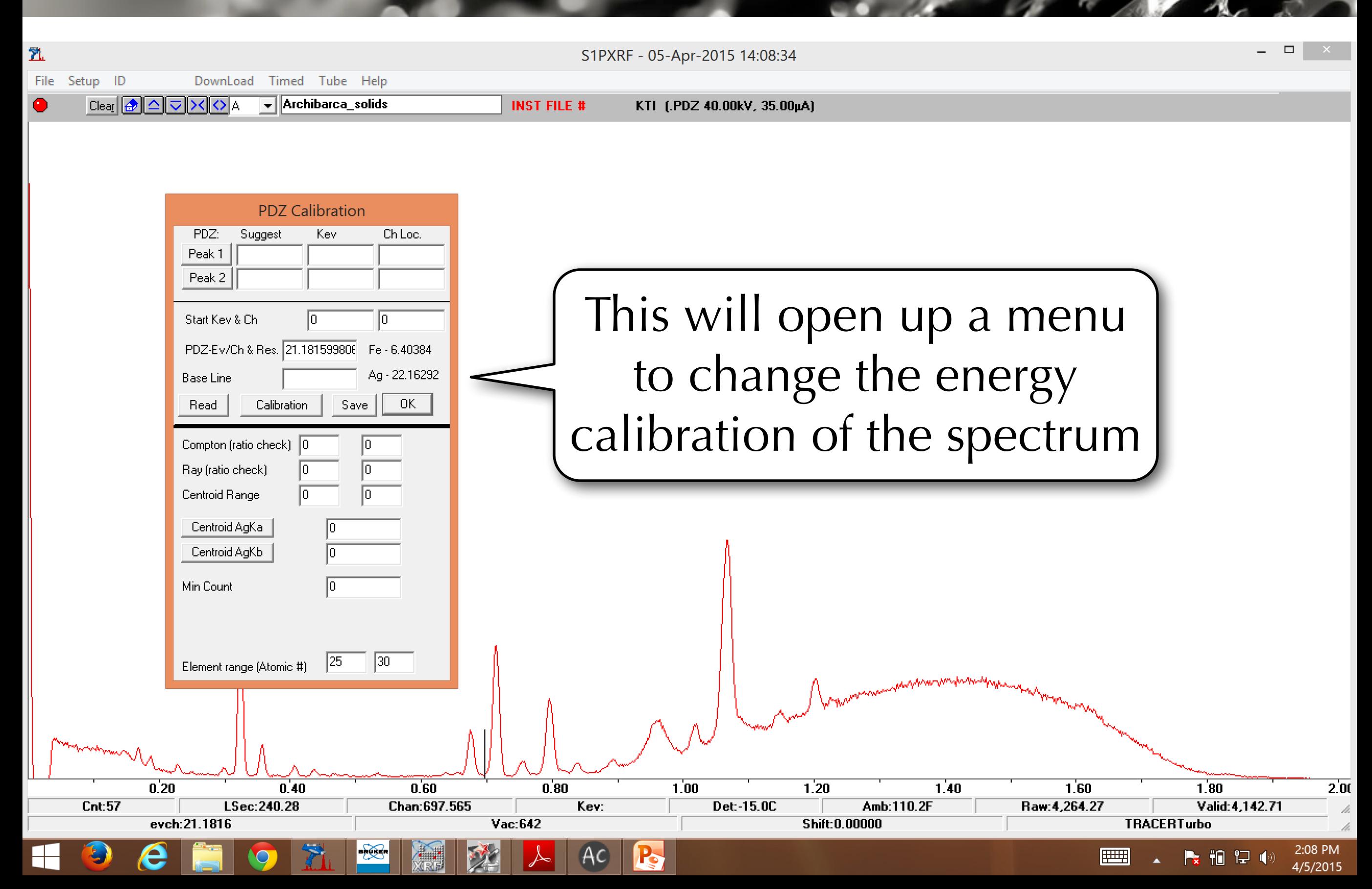

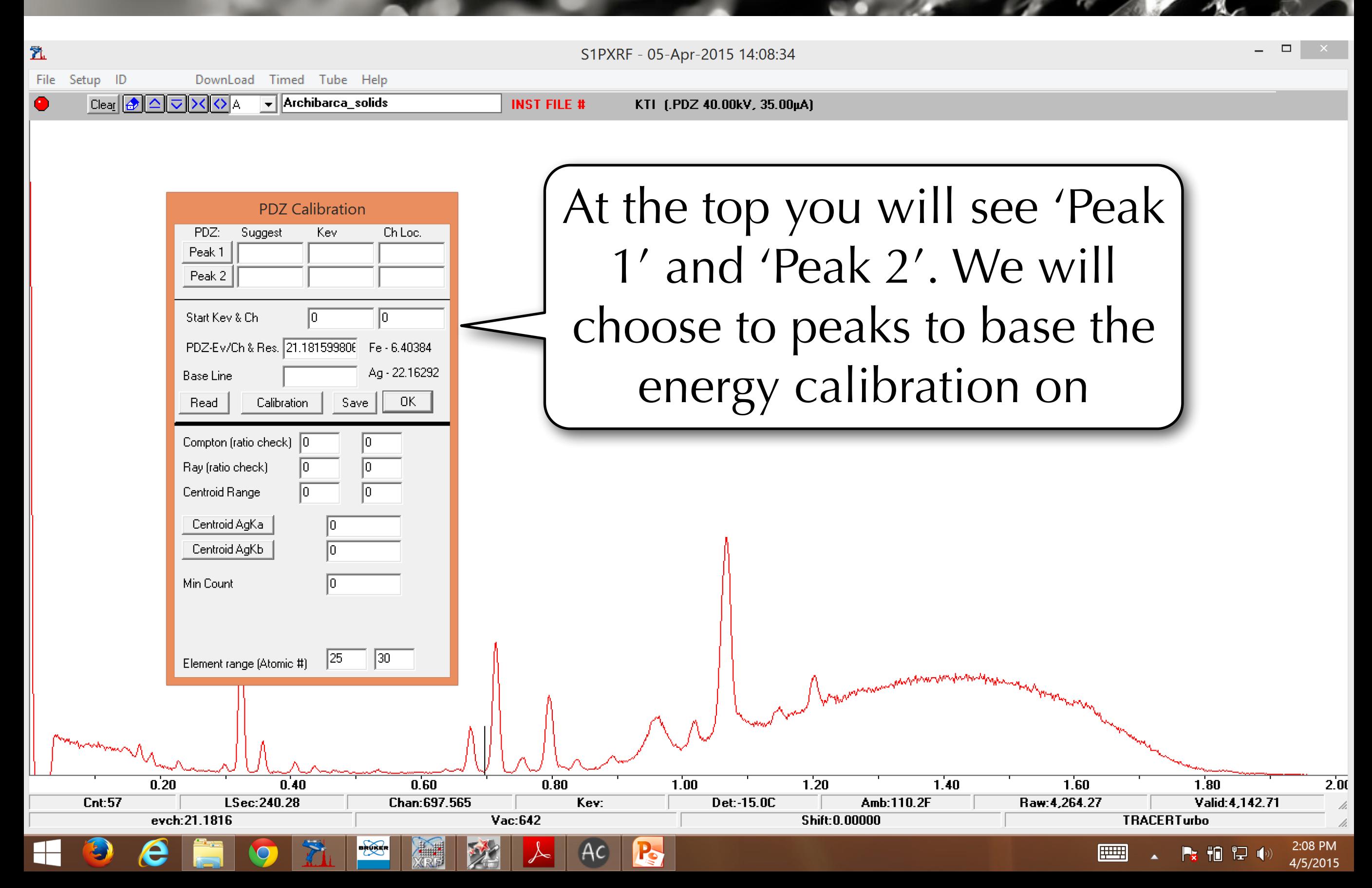

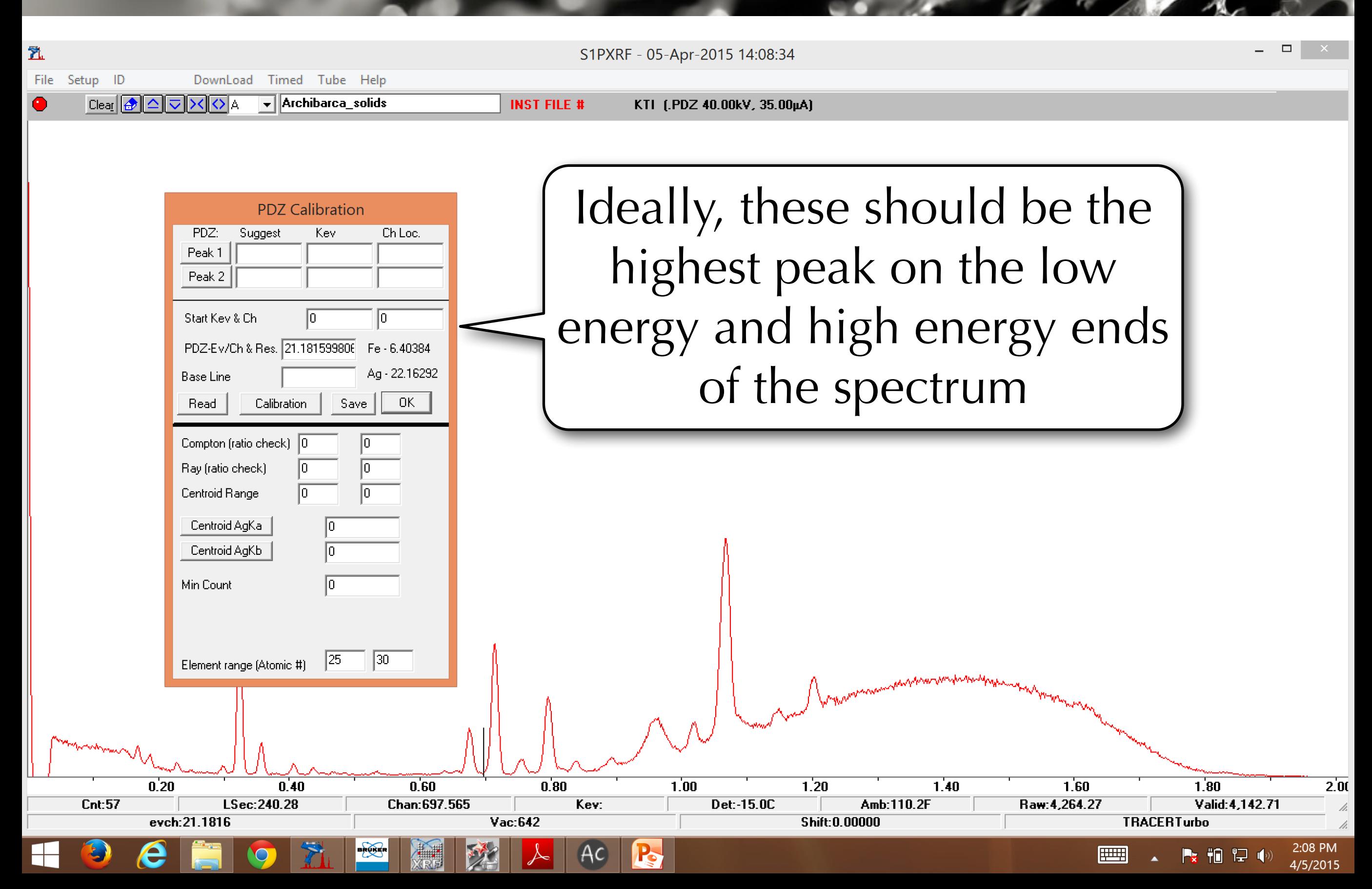

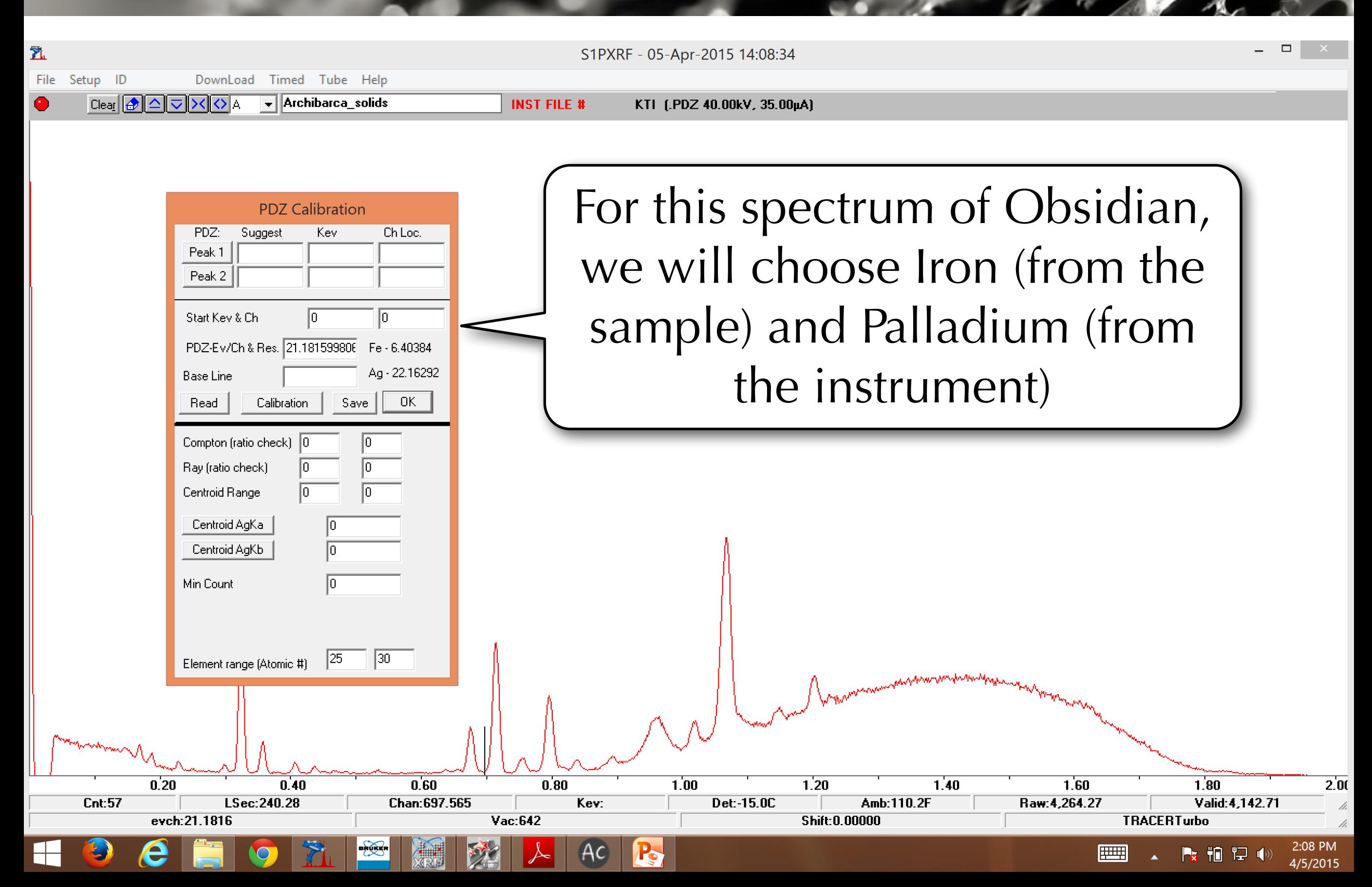

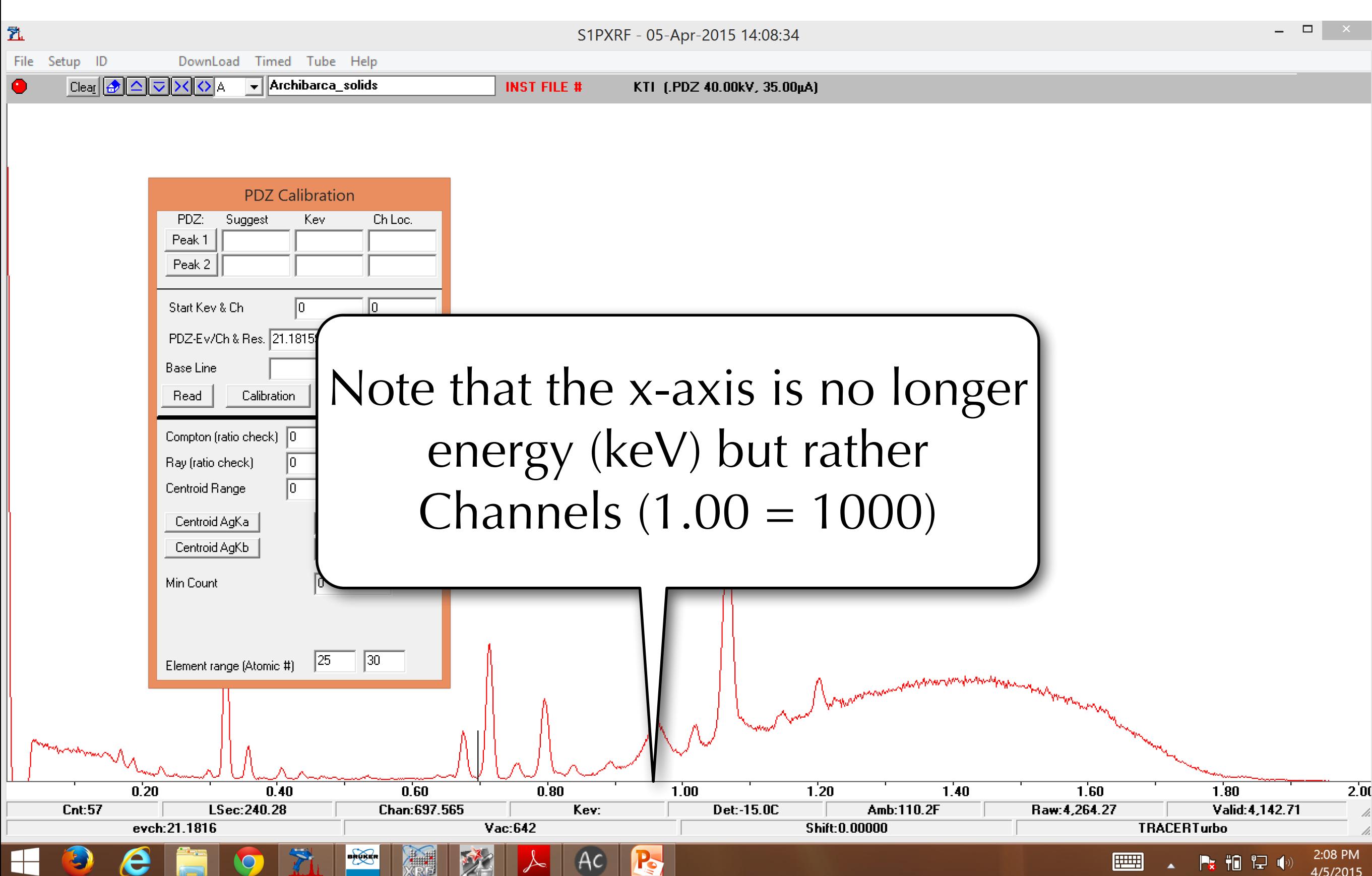

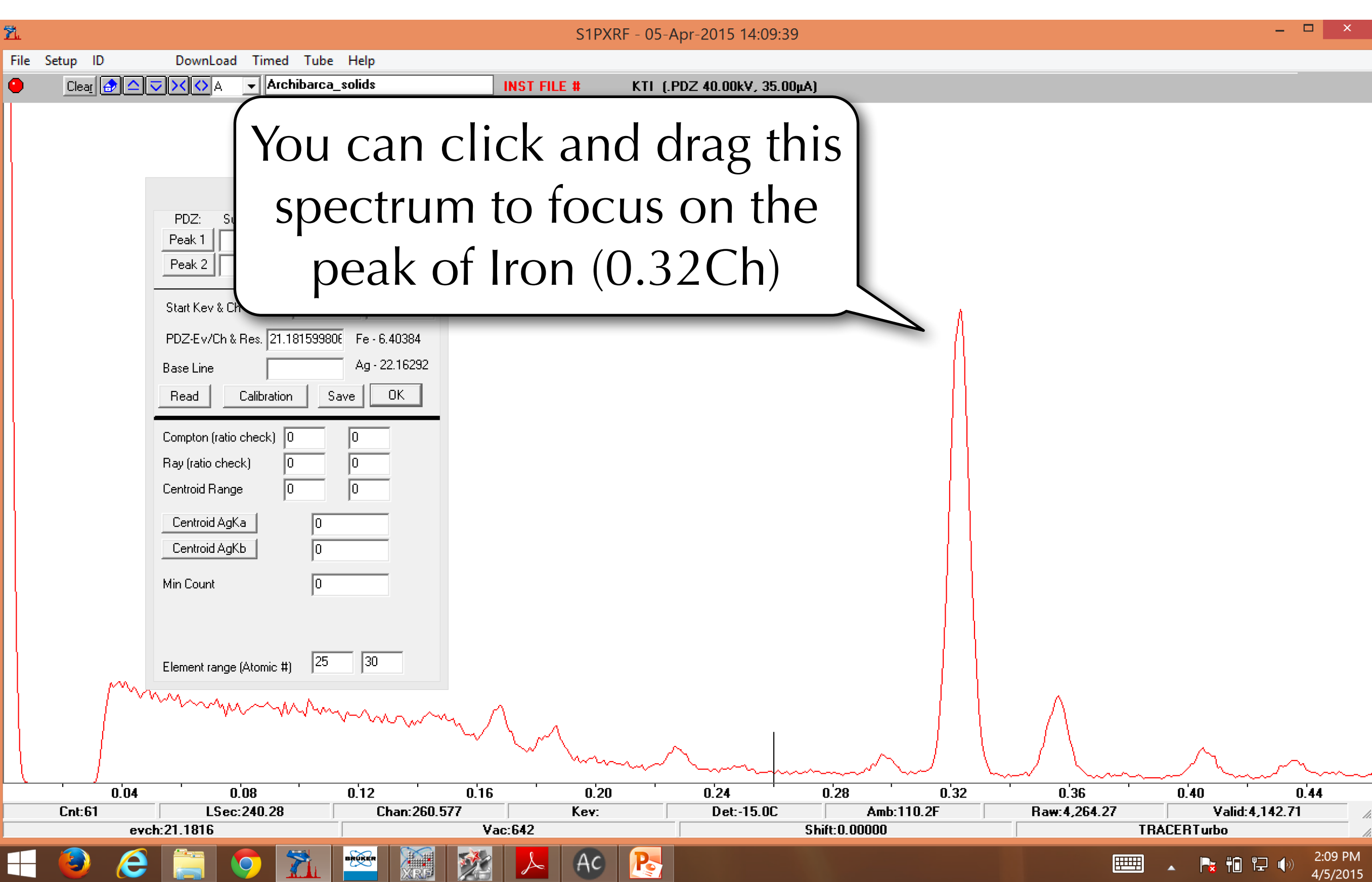

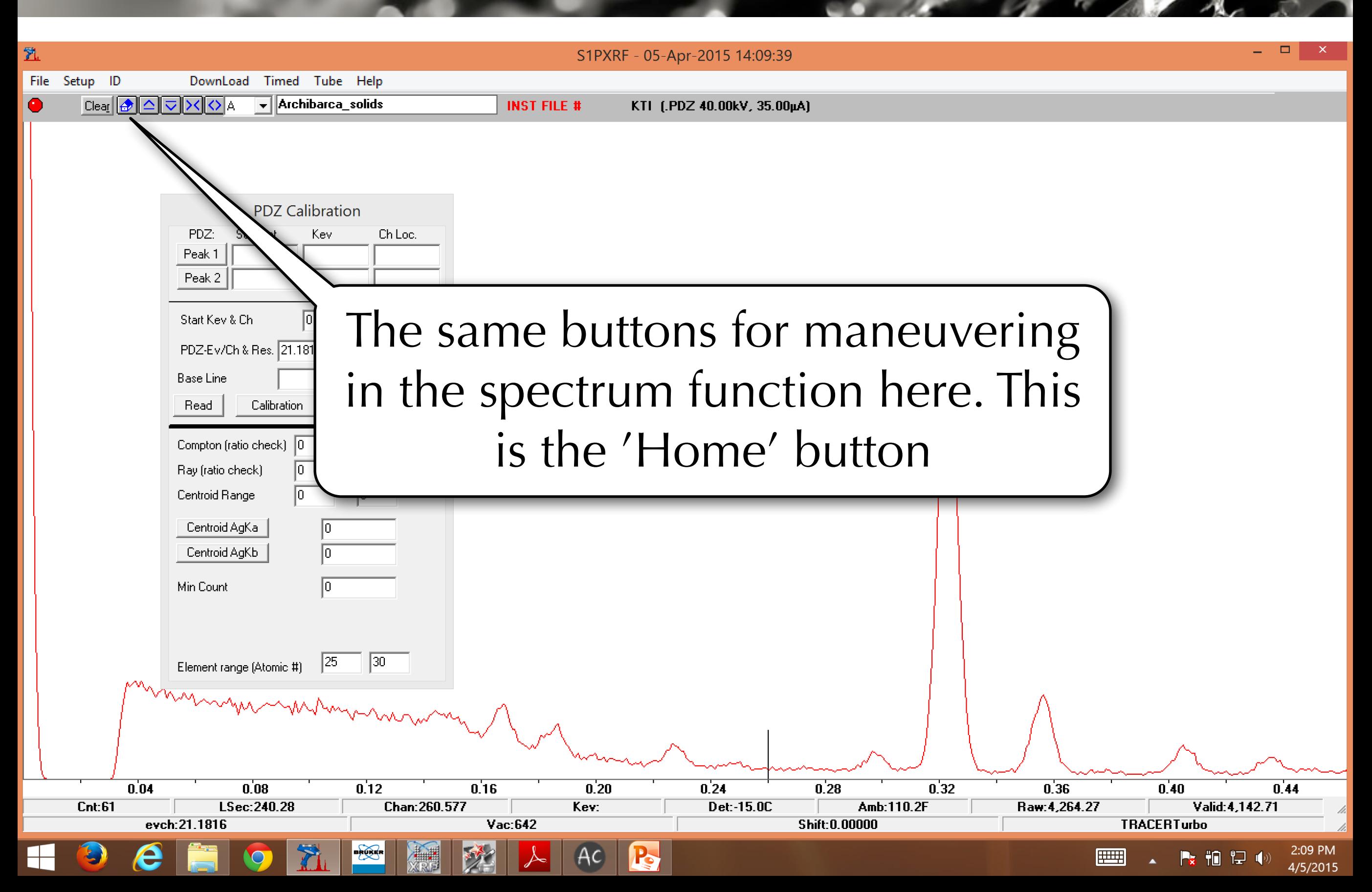

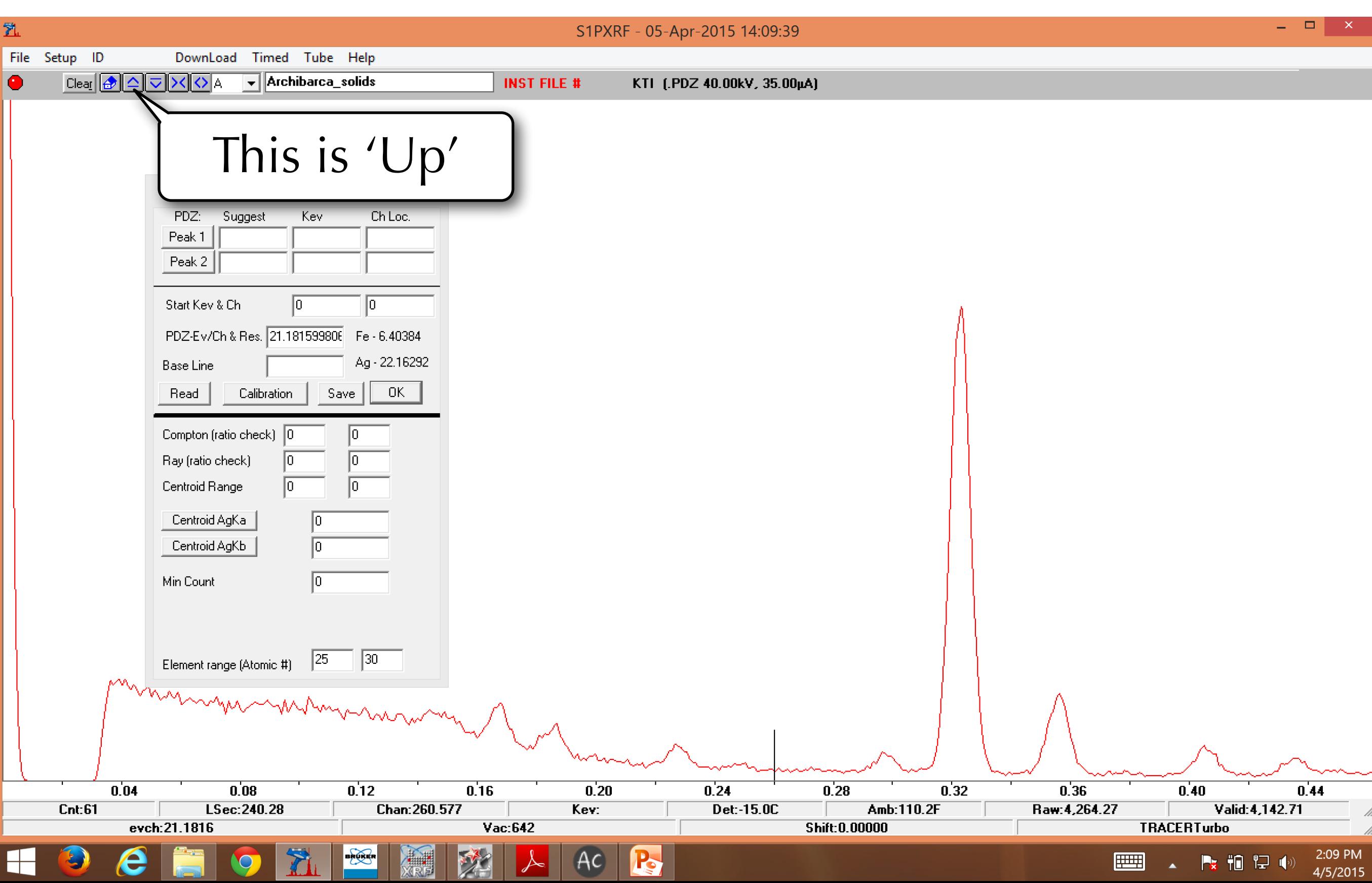

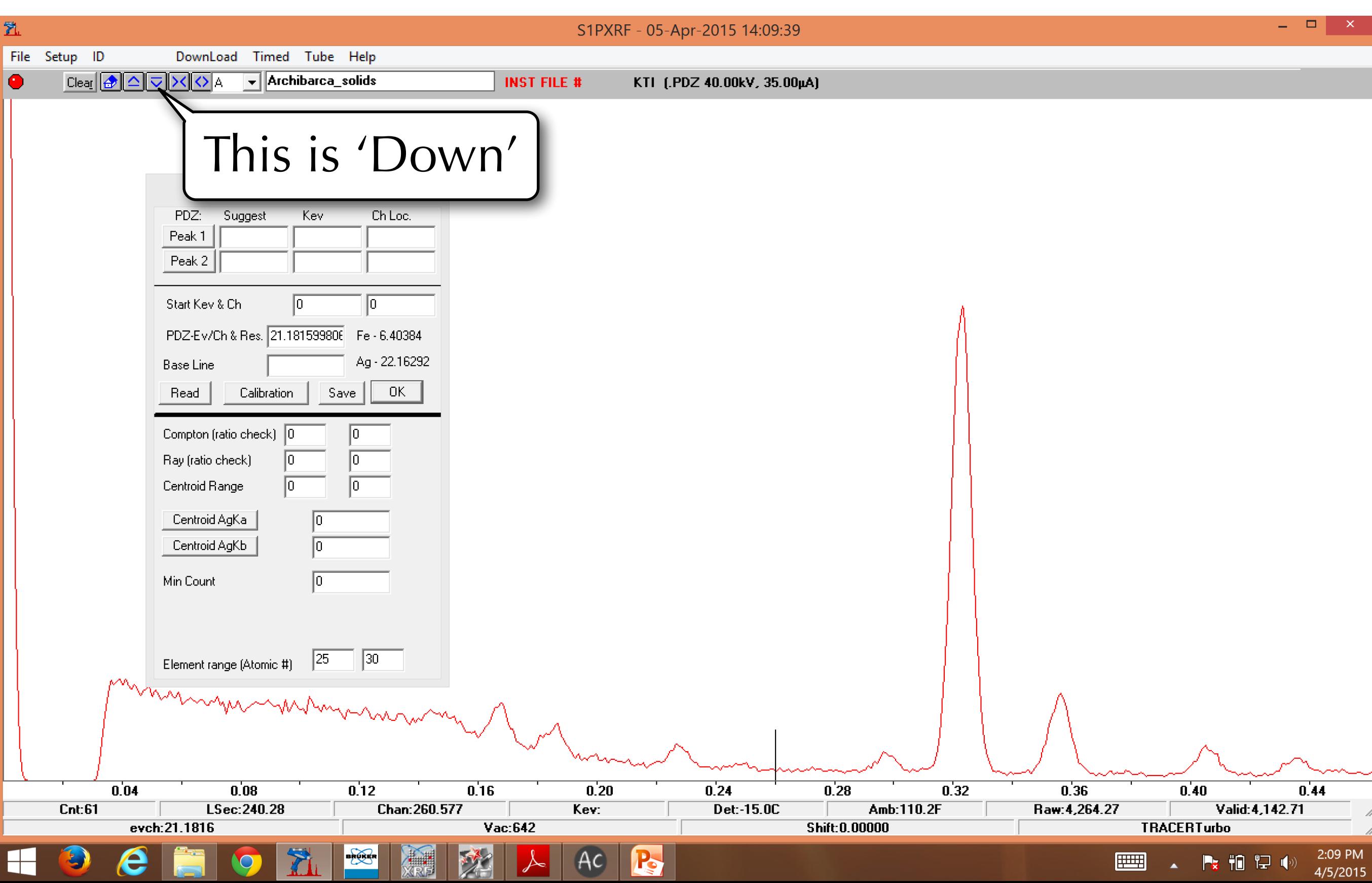

![](_page_18_Picture_8.jpeg)

![](_page_19_Picture_8.jpeg)

![](_page_20_Figure_1.jpeg)

2

 $\sum_{i=1}^{n}$ 

 $\bigcirc$ 

e

![](_page_21_Picture_39.jpeg)

**P** 

(AC)

 $\bullet$ 

T

e

![](_page_22_Picture_37.jpeg)

**P** 

 $AC$ 

![](_page_23_Picture_31.jpeg)

**P** 

UFFLINE

T.

e

2:42 PM **FEED** ┣ 10 12 ()

c

![](_page_24_Picture_23.jpeg)

**Filling** 

■ 拍記(\*)

 $\mathsf{H}$ 

e

![](_page_25_Picture_39.jpeg)

 $[AC]$ 

**P** 

2:12 PM

4/5/2015

Px 怕 12 (0)

**Filling** 

![](_page_26_Picture_14.jpeg)

![](_page_27_Picture_20.jpeg)

![](_page_28_Figure_1.jpeg)

![](_page_29_Picture_14.jpeg)

![](_page_30_Picture_20.jpeg)

![](_page_31_Picture_31.jpeg)

 $\mathbf{R}$  to  $\mathbf{R}$  (x)

4/5/2015

**Fillips** 

![](_page_32_Figure_1.jpeg)

![](_page_33_Figure_1.jpeg)

![](_page_34_Figure_1.jpeg)

![](_page_35_Figure_1.jpeg)

![](_page_36_Figure_1.jpeg)

![](_page_37_Figure_1.jpeg)

![](_page_38_Figure_1.jpeg)

![](_page_39_Figure_1.jpeg)

![](_page_40_Picture_20.jpeg)

**HILLE** 

Px 怕 12 (0)

4/5/2015

![](_page_41_Figure_1.jpeg)

![](_page_42_Figure_1.jpeg)

![](_page_43_Figure_1.jpeg)

![](_page_44_Picture_20.jpeg)

P.

![](_page_45_Figure_1.jpeg)

![](_page_46_Picture_11.jpeg)

![](_page_47_Figure_1.jpeg)

![](_page_48_Figure_1.jpeg)

![](_page_49_Figure_1.jpeg)

![](_page_50_Figure_1.jpeg)

![](_page_51_Figure_1.jpeg)

![](_page_52_Figure_1.jpeg)

![](_page_53_Figure_1.jpeg)